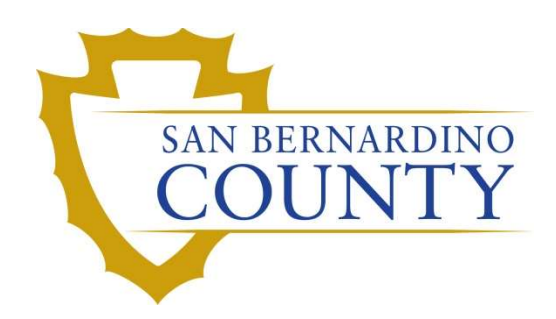

REGISTRAR OF VOTERS

# Election Night: Receiving from Dropbox Locations

PROCEDURE DOCUMENT – Version 1.0

Talmas, Caleb 9/27/2023

## Election Night: Receiving from Dropbox Locations

## **Contents**

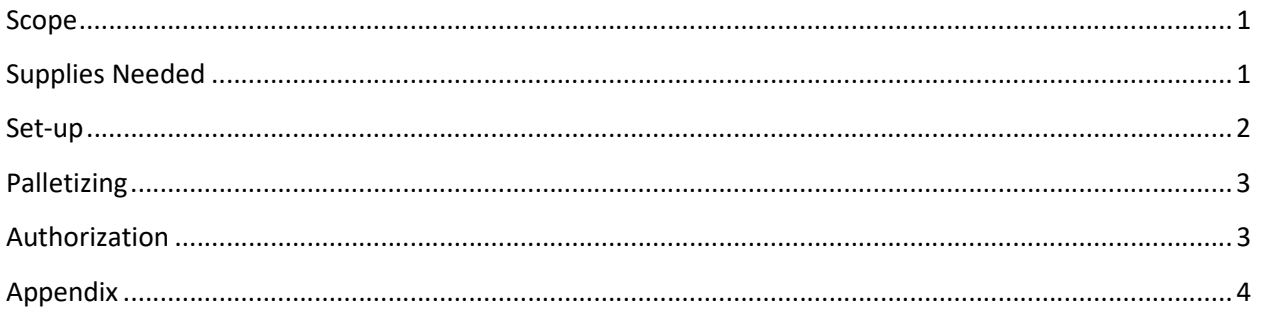

## Scope

During Election Night, various Dropbox locations are picked up by Ballot Security Teams. Drop boxes are used for voters as an option to drop their Official Mail Ballot Return Envelope into rather than mailing or dropping it off at an Elections Office.

## Supplies Needed

- 1. Scales (2)
- 2. Tables (9)
- 3. Chairs (6)
- 4. Pallets
- 5. Clipboards
- 6. Chain of Custody binder
- 7. Logging binder
- 8. Dropbox logs
- 9. Pens
- 10. Sharpies
- 11. Lights
- 12. Extension cords
- 13. Surge protector
- 14. 6-10 Team Members

#### Set-up

- Teams of 3-4 members for each station
- 2 staging tables,
- 3 tables for pallet ready boxes,
- 3 pallets,
- 2 scaling and logging tables

#### Team Member 1

- o Manages the Chain of Custody Forms
	- **FICT** Forms are given to Lead or Supervisor to confirm with spreadsheet
- o Logs boxes into Drop Box Return Log
- o Inputs date, source, scale count

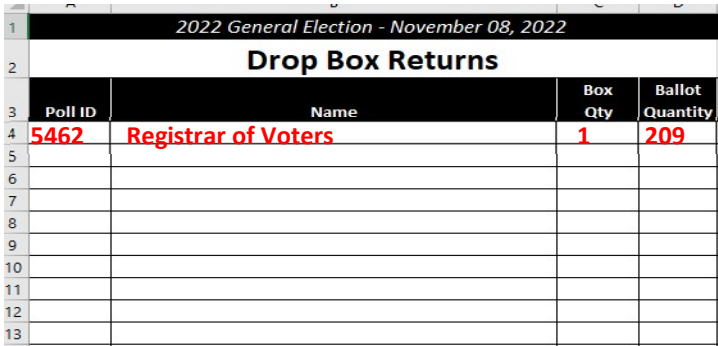

#### Team Members 2 and 3

- o Unload boxes from cars/vans
- o Gives box info PPID and scale count to Team Member 1

## Palletizing

2 Team Members will palletize boxes.

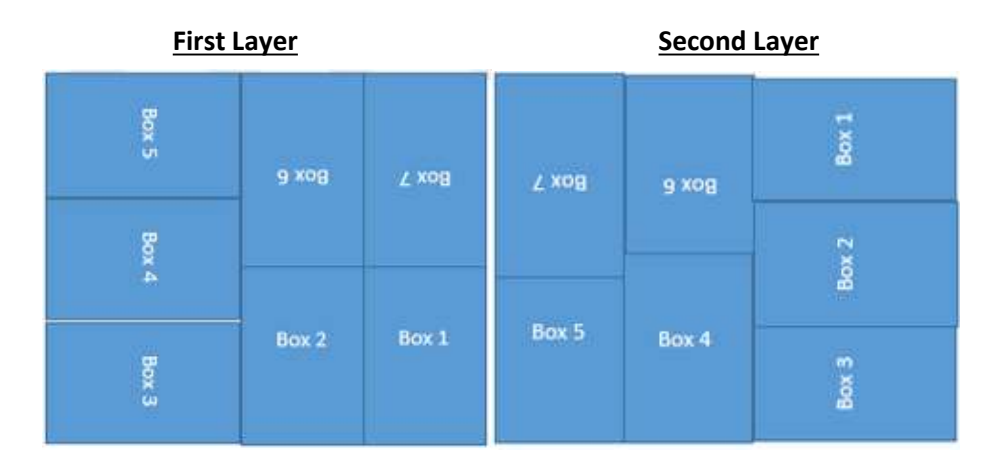

- 1. Stack box with the label side facing out on the pallet so that the label can be read.
- 2. Stack boxes 8 layers high in the following pattern.
- 3. Continue to stack the boxes on the pallet, alternating between the first- and second-layer diagram.
- 4. When the pallet is full, use pallet wrap on the pallets and have Lead move aside and replace with new empty pallet.
- 5. At the end of Election Night all Dropbox pallets must be wrapped and brought into the warehouse to be logged into the ROV Intranet "Supply Receiving" module.

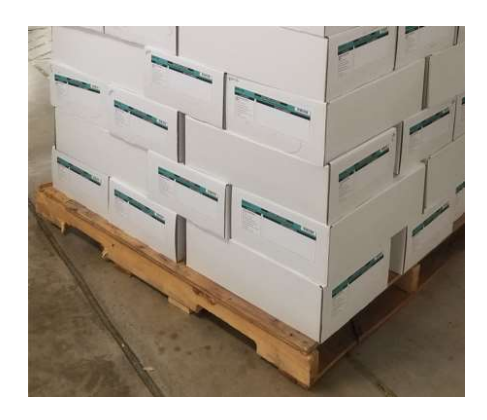

### Authorization

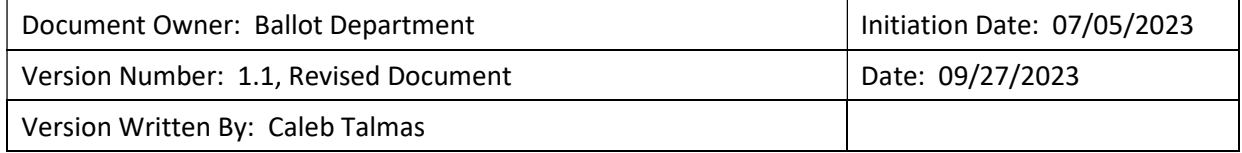

## Appendix

## Layout and Workflow

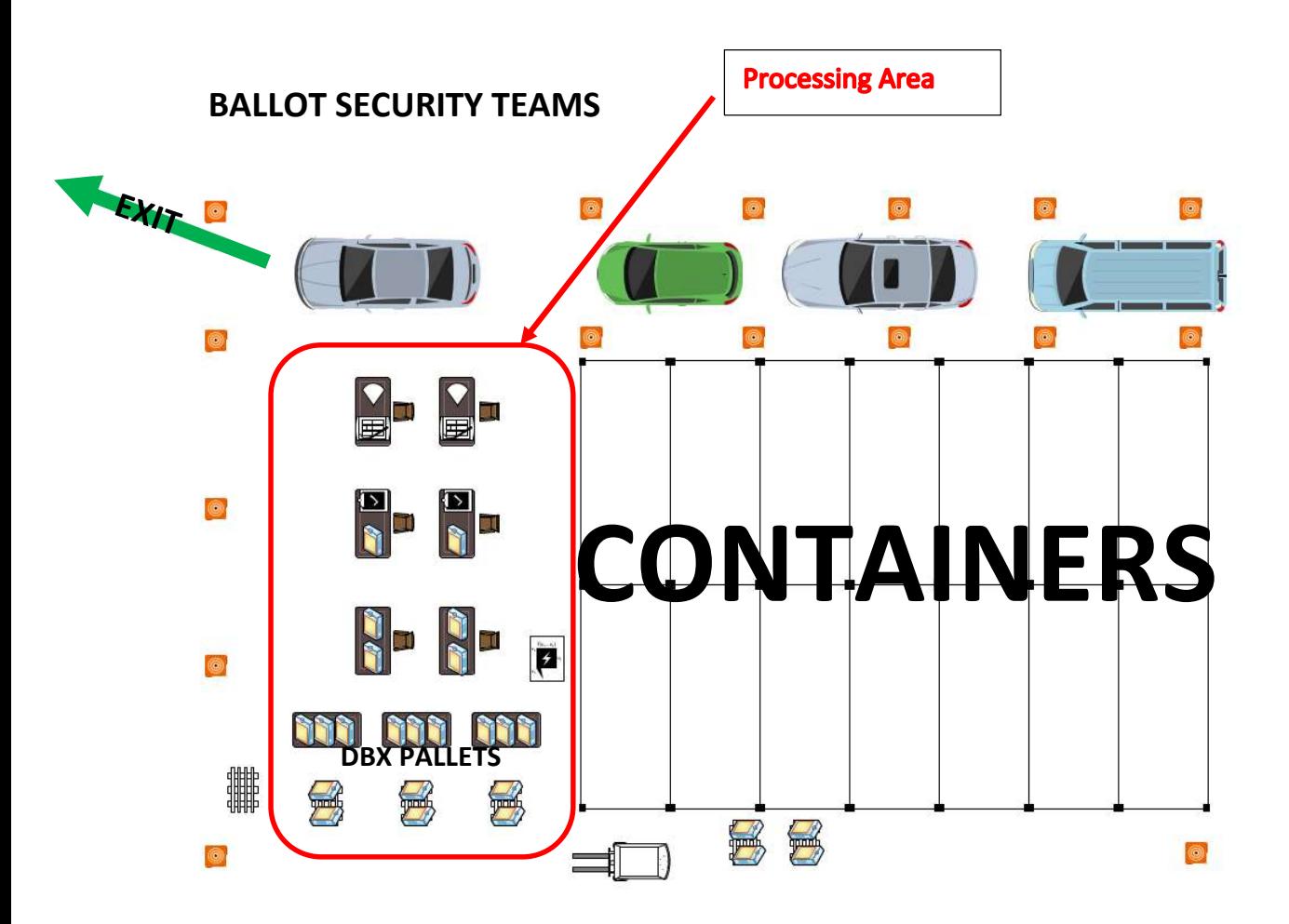

## Layout and Workflow – Processing Area

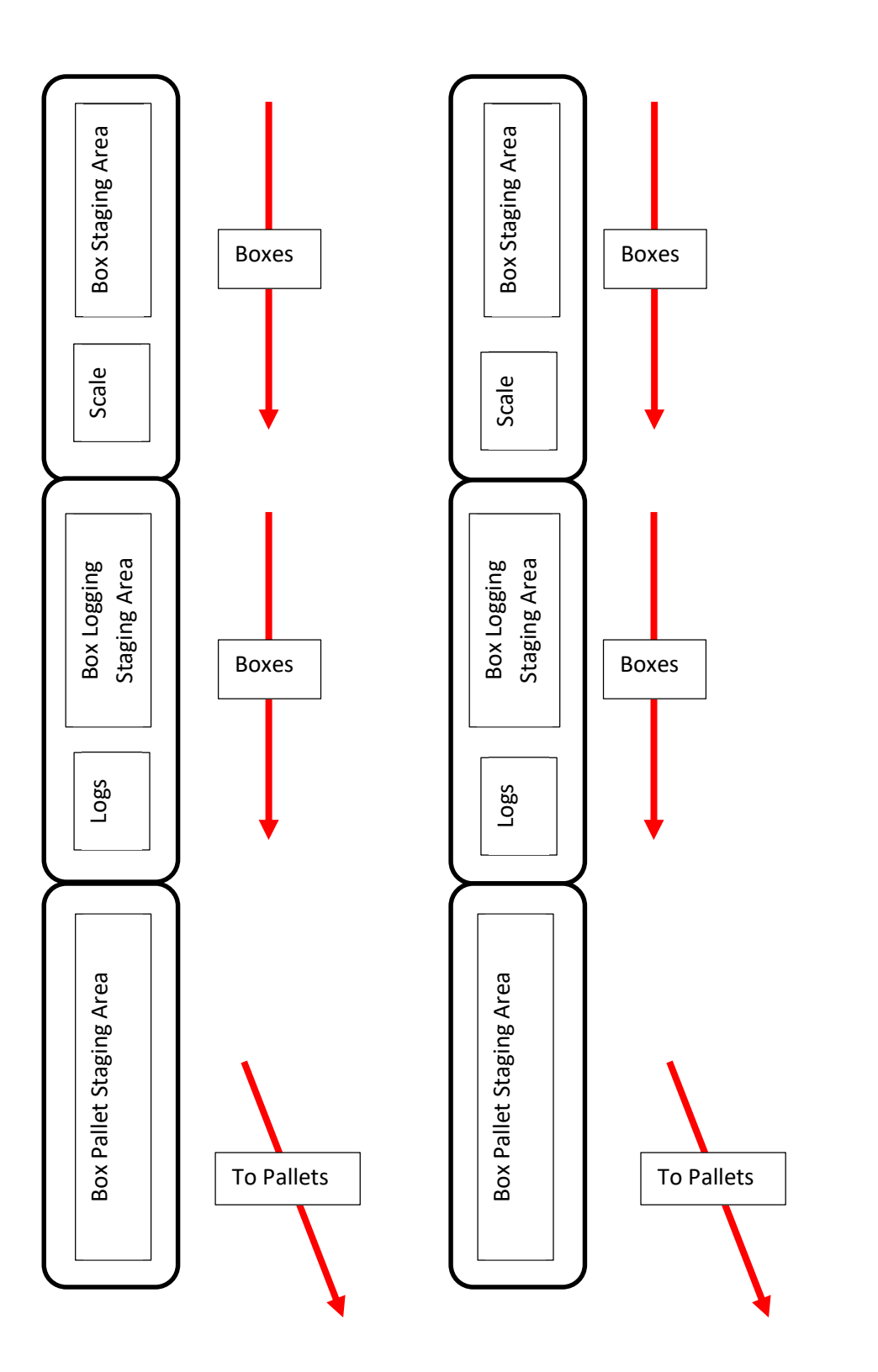